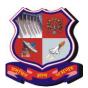

# **GUJARAT TECHNOLOGICAL UNIVERSITY**

## Bachelor of Engineering Subject Code: 3150712 Semester – V Subject Name: Computer Graphics

# Type of course: Undergraduate

## Prerequisite:----

# **Teaching and Examination Scheme:**

| Teaching Scheme |   |   | Credits | Examination Marks |        |                 |        | Total |
|-----------------|---|---|---------|-------------------|--------|-----------------|--------|-------|
| L               | Т | Р | С       | Theory Marks      |        | Practical Marks |        | Marks |
|                 |   |   |         | ESE (E)           | PA (M) | ESE (V)         | PA (I) |       |
| 3               | 0 | 2 | 4       | 70                | 30     | 30              | 20     | 150   |

#### Syllabus:

| Sr. | Content                                                                                                    | Total | %         |
|-----|----------------------------------------------------------------------------------------------------|-------|-----------|
| No. |                                                                                                    | Hrs.  | weightage |
| 1   | Basic of Computer Graphics:                                                                                                    | 06    | 15        |
|     | Basic of Computer Graphics, Applications of computer graphics, Display                                                                              |       |           |
|     | devices, Random and Raster scan systems, Graphics input devices, Graphics software and standards                                                    |       |           |
| 2   | Graphics Primitives:                                                                                                    | 08    | 20        |
| 2   | Points, lines, circles and ellipses as primitives, scan conversion algorithms for                                                                   | 08    | 20        |
|     | primitives, Fill area primitives including scan-line polygon filling, inside-                                                                       |       |           |
|     | outside test, boundary and flood-fill, character generation, line attributes, area-                                                                 |       |           |
|     | fill attributes, character attributers.                                                                                                    |       |           |
| 3   | 2D transformation and viewing:                                                                                                    | 08    | 20        |
|     | Transformations (translation, rotation, scaling), matrix representation,                                                                            |       |           |
|     | homogeneous coordinates, composite transformations, reflection and shearing,                                                                        |       |           |
|     | viewing pipeline and coordinates system, window-to-viewport transformation,                                                                         |       |           |
|     | clipping including point clipping, line clipping (cohen-sutherland, liang-                                                                          |       |           |
|     | bersky, NLN), polygon clipping                                                                                                    | 0.4   | 1.7       |
| 4   | 3D concepts and object representation:                                                                                                    | 06    | 15        |
|     | 3D display methods, polygon surfaces, tables, equations, meshes, curved lies                                                                        |       |           |
|     | and surfaces, quadric surfaces, spline representation, cubic spline interpolation methods, Bazier curves and surfaces, B-spline curves and surfaces |       |           |
| 5   | 3D transformation and viewing:                                                                                                    | 08    | 20        |
| 5   | 3D scaling, rotation and translation, composite transformation, viewing                                                                             | 00    | 20        |
|     | pipeline and coordinates, parallel and perspective transformation, view volume                                                                      |       |           |
|     | and general (parallel and perspective) projection transformations                                                                                   |       |           |
| 6   | Advance topics:                                                                                                    | 06    | 10        |
|     | visible surface detection concepts, back-face detection, depth buffer method,                                                                       |       |           |
|     | illumination, light sources, illumination methods (ambient, diffuse reflection,                                                                     |       |           |
|     | specular reflection), Color models: properties of light, XYZ, RGB, YIQ and                                                                          |       |           |
|     | CMY color models                                                                                                    |       |           |

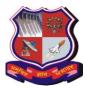

# **GUJARAT TECHNOLOGICAL UNIVERSITY**

### Bachelor of Engineering Subject Code: 3150712

### Suggested Specification table with Marks (Theory):

| Distribution of Theory Marks |         |         |         |         |         |  |
|------------------------------|---------|---------|---------|---------|---------|--|
| R Level                      | U Level | A Level | N Level | E Level | C Level |  |
| 15                           | 20      | 15      | 10      | 5       | 5       |  |
|                              |         |         |         |         |         |  |

Legends: R: Remembrance; U: Understanding; A: Application, N: Analyze and E: Evaluate C: Create and above Levels (Revised Bloom's Taxonomy)

Note: This specification table shall be treated as a general guideline for students and teachers. The actual distribution of marks in the question paper may vary slightly from above table.

**Course outcomes:** Students will be able to

| Sr.<br>No. | CO statement                                                                                                    | Marks %<br>Weightage |
|------------|----------------------------------------------------------------------------------------------------|----------------------|
| 1          | To understand the basic computer graphics primitives as well as able to implement                                                           | 15                   |
|            | them.                                                                                                    |                      |
| 2          | To learn, compare and apply various transformation techniques.                                                                              | 17                   |
| 3          | To design basic animations using latest graphics package software.                                                                          | 25                   |
| 4          | Students will be able to solve open design problems regarding surface and edge detection.                                                   | 25                   |
| 5          | Students will be able to apply the knowledge, techniques, skills and modern tools tobecome successful professionals in graphics industries. | 18                   |

#### **Reference Books:**

- 1. Computer Graphics, D.Hearn And P.Baker Pearson Eduction C Version, Latest edition
- 2. Computer Graphics, with OpenGLHearn and Baker, Pearson
- 3. Computer Graphics, Sinha &Udai, TMH
- 4. Computer Graphics, Foley and van Dam Person Education

#### List of Experiments:

- 1. To study the various graphics commands in C language.
- 2. Develop the DDA Line drawing algorithm using C language
- 3. Develop the Bresenham's Line drawing algorithm using C language
- 4. Develop the Bresenham's Circle drawing algorithm using C language
- 5. Develop the C program for to display different types of lines
- 6. Perform the following 2D Transformation operation Translation, Rotation and Scaling
- 7. Perform the Line Clipping Algorithm
- 8. Perform the Polygon clipping algorithm
- 9. Perform the following tasks using MATLAB commands.
  - Read the grayscale and color image.
  - Display images on the computer monitor
  - Write images in your destination folder.

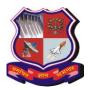

# **GUJARAT TECHNOLOGICAL UNIVERSITY**

## Bachelor of Engineering Subject Code: 3150712

#### the complement image using MATLAB

10. Generate the complement image using MATLAB.

#### Design based Problems (DP)/Open Ended Problem:

1. By using the various geometrics transformation techniques, students can develop the various gaming software and also able to perform the animation concept.

#### **Major Equipment:**

1. Computer systems with high RAM.

#### List of Open Source Software/learning website:

- 1. GIMP GNU Image Manipulation Program
- 2. Inkscape Open Source vector graphics editor
- 3. C Compiler
- 4. MATLAB/SciLAB